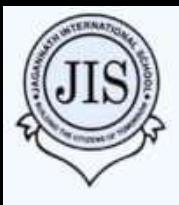

# **JAGANNATH INTERNATIONAL SCHOOL**

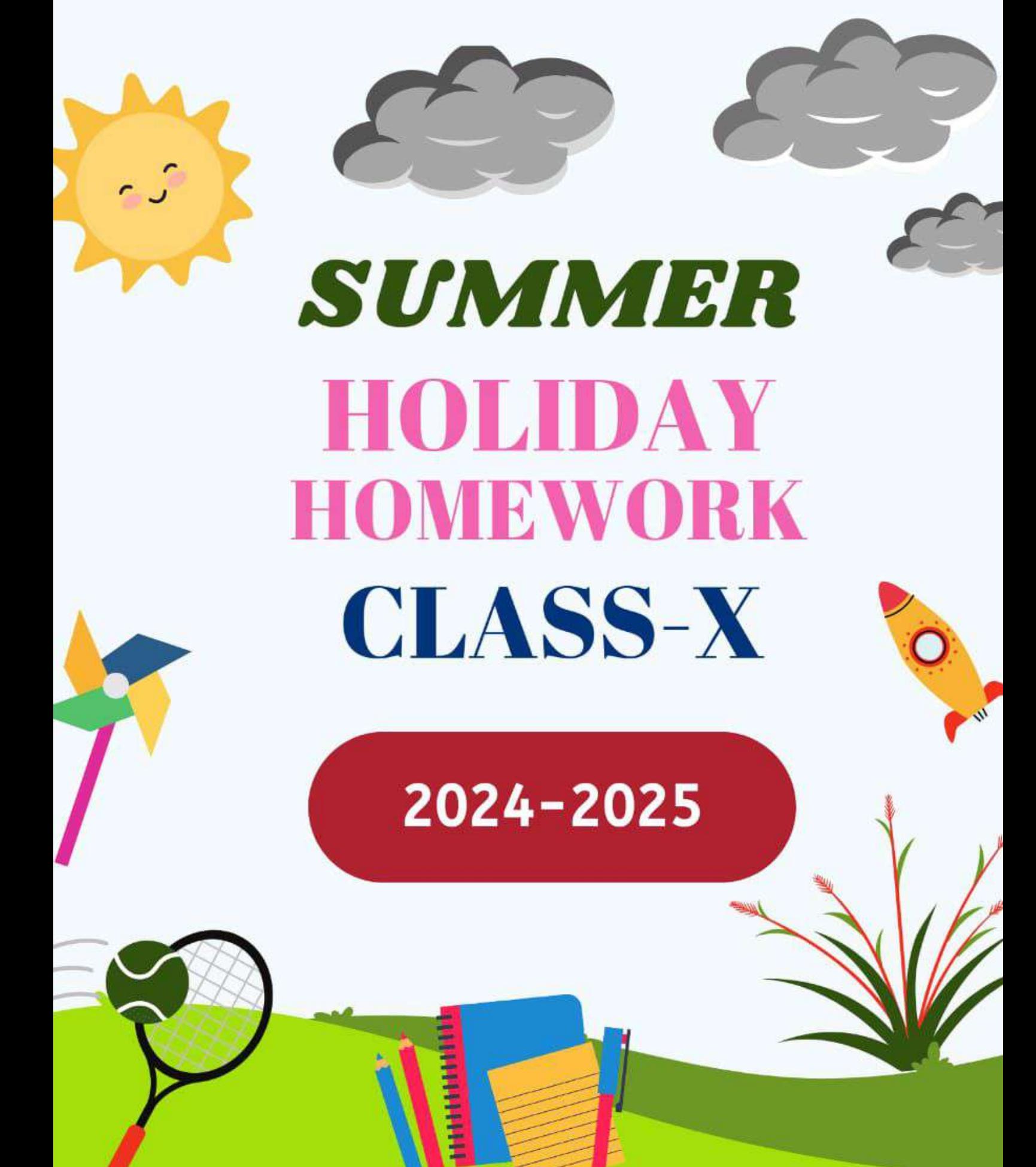

# **JAGANNATH INTERNATIONAL SCHOOL SUMMER VACATIONS HOLIDAY HOMEWORK SESSION 2024-25 CLASS-X**

# **English**

1. Imagine you're creating a story that's not just a list of facts but a tale about who you are.

Think of yourself as a character in a book, and write a story that introduces this character (you!) to someone from a different world. What would you want them to know about you? What adventures, dreams, and quirks make you who you are? (200 – 250 words).

- 2. If you were to spend a day living as a creature in the natural world—a bird, a tree, a river, or any other living thing—what would you choose to be, and why? Write a diary entry about the day from sunrise to sunset, embodying the essence of your chosen being. (150 – 200 words).
- 3. Movie Review: (To be written on A4 size sheets)
- a) Watch the movie "Inside Out" or "Megan"
- b) Write the synopsis of the movie.
- c) Describe all the five emotions shown in the movie-joy, sadness, anger, disgust and fear. Name of the character (emotion) Physical appearance.

Role played by the character in the movie.

- d) Which is your favourite character and why?
- 4. Assignments will be provided, which you all need to do in notebooks.

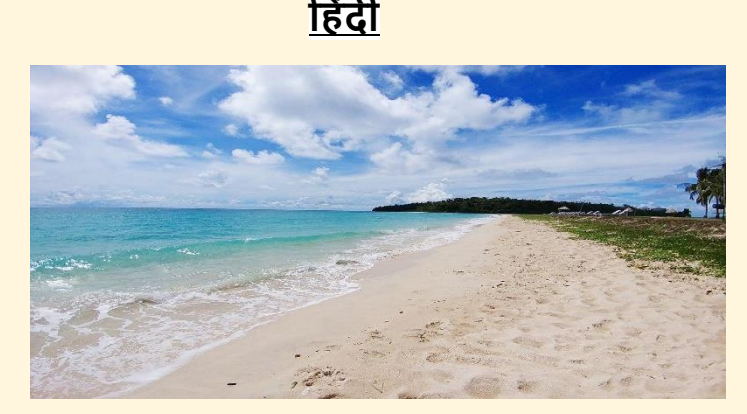

<mark>-</mark>अंडमान और निकोबार द्वीप समह के विशाल समुद्र तट सीपियों से भरे हुए हैं,जिनका उपयोग संदर वस्तुएं बनाने के लिए किया जाता है। इन सीपियों से सजावटी सामान जैसे टेबल लैंप, शो पीस, बक्से और ऐशटे के साथ-साथ चूडियाँ और नेकपीस जैसे आभूषण बनाए िातेहैं। यहााँअनेक प्रकार की नशल्प कलाएं है,िो पययटकोंको आकनषयत करती हैं। निनका संनिप्त पररचय ननम्नित है।उन कलाओं के कुछ लिंक आप लोगों के साथ शेयर किए जा रहे हैं। इनमे से किसी एक कला को आधार मानकर स्वयं की रचनात्मकता का प्रदर्शन कीजिए। $\overline{\phantom{a}}$ 

#### **शैल क्राफ्टिंग**

शैल शिल्प अंडमान द्वीप समूह के सबसे पसंदीदा हस्तशिल्प में से एक है। शैल शिल्प में पॉलिश, आकर्षक गोले से बने ऐशटे, लैंप, बटन और गहने शामिल हैं। ये गोले बड़े और संदर रंगों में उपलब्ध हैं। <https://youtu.be/G4N2pyucva4?feature=shared>

# **नारियल के हिलके**

नारियल के छिलके का उपयोग सजावट और अलंकरण की कई वस्तुएं बनाने के लिए किया जाता है। इनमें से कुछ वस्तुओं में टेबल लैंप, फिंगर बाउल और आभूषण शामिल हैं। ये धीरे-धीरे क्षेत्र में प्रमुखता प्राप्त कर रहे हैं। <https://youtu.be/w8CMHhWplwE?feature=shared>

# **बेंत औि बािंस**

अंडमान और निकोबार द्वीप समूह में बेंत और बांस की कलाकृतियाँ भी लोकप्रिय हैं और आम तौर पर केरल और आंध्र प्रदेश के निवासियों द्वारा बनाई जाती हैं। बेंत की टोकरियाँ बहुत पसंद की जाती हैं और पतली टहनियों से बनाई जाती हैं। <https://youtu.be/TqQKId3NHuQ?feature=shared>

# **ताड़ की चटाइयााँ**

अंडमान और निकोबार द्वीप समूह के तटीय क्षेत्रों में ताड़ के पेड़ों की बहुतायत है, जो ताड़ के रेशे का एक समृद्ध स्रोत हैं जिनसे ताड़ की चटाई बनाई जाती है। पाम मैट काफी लोकप्रिय हैं और इन्हें डोरमैट या बैठने की मैट के रूप में उपयोग किया जाता है। ये चटाइयाँ पारंपरिक हस्तशिल्प हैं जो सजावट की सुंदरता को बढाती हैं। <https://youtu.be/5uHIVmUMMtE?feature=shared>

# **लकड़ी का हशल्प**

अंडमान और निकोबार द्वीप समूह के स्थानीय शिल्प में लक़डी का काम और बढईगीरी शामिल हैं। यहां लक़डी के कई सामान और फर्नीचर बेचे जाते हैं। चुई, पादुक और संगमरमर की लक़डी जैसी सजावटी लक़डी से बनी वस्तुएं काफी लोकप्रिय हैं। <https://youtu.be/h-TCdODfSCk?feature=shared>

## (यह कला समेकित पर आधारित परियोजना है .जो कि एक भारत श्रेष्ठ भारत को ध्यान रखते हुए दी गई है।अतः निम्न बातों का ध्यान **िफ्खएगा -**

**काययमेंस्पष्टता तथा स्वच्छ्ता का हिशेष ध्यान अिश्य िखें। य काययसभी के हलए अहनिायय ै,बोर्यपिीक्षा मेंइसके अिंक जुड़ेंगे। आपके द्वािा काययहकया गया ै,इसकी जााँच ेतुदी गई हतहथ पि य परियोजना हिद्यालय मेंमिंगिाई जाएगी।)**

<u>कक्षा में अब तक करवाए गए पाठ्यक्रम की आवत्ति कीजिए।</u>

# **MATHEMATICS**

1. Revision: Review chapters 1, 2, 3, and 4 from the NCERT textbook Assignment and NCERT Exemplar.

2. Complete the lab manual activity that I have shared in the group. (Number of activities = 10)

3. Working Models: Create working models for the following topics, based on your roll number:

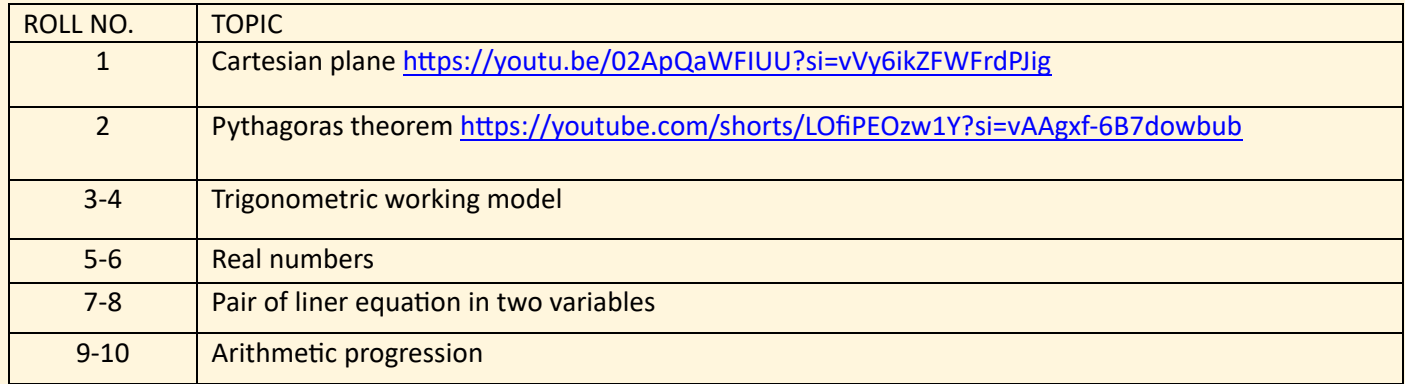

# **SCIENCE (PHYSICS & CHEMISTRY)**

• Prepare working model on the topics given below. Link has been shared for reference.

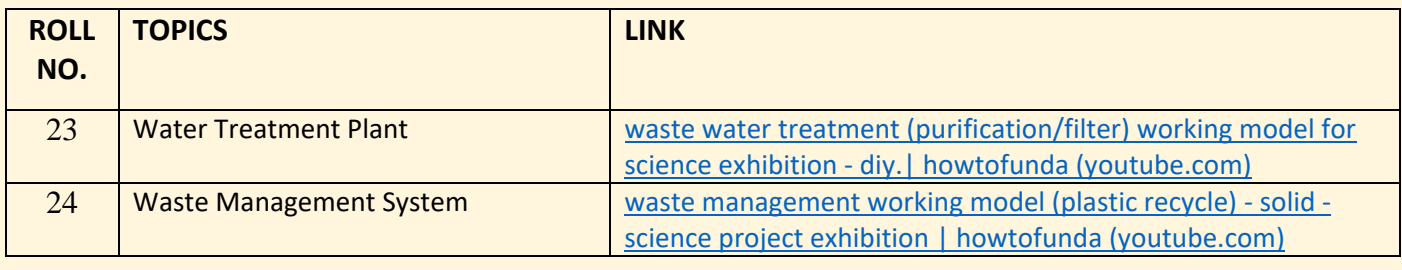

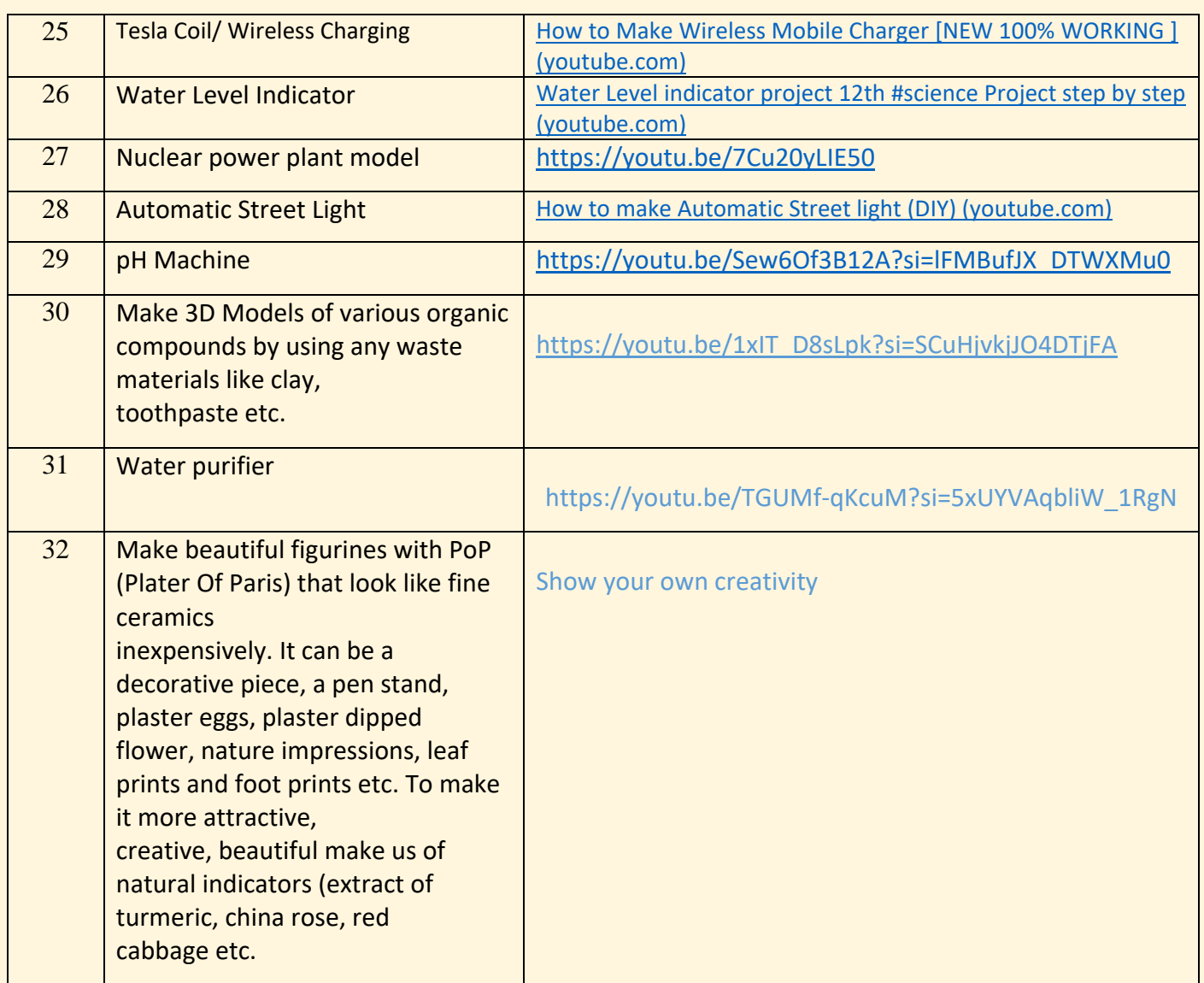

# **BIOLOGY**

- 1. Complete your practical file work from the lab manual.
- a) To understand the leaf peel experiment to show stomata <https://www.youtube.com/watch?v=ViBJMfBmSXo&feature=youtu.be>
- b) To understand carbon dioxide is given out during respiration [https://www.youtube.com/watch?v=34ESzqzf\\_Uo&feature=youtu.be](https://www.youtube.com/watch?v=34ESzqzf_Uo&feature=youtu.be)
- c) To understand Asexual reproduction in Amoeba and Yeast with the help of prepared slides <https://www.youtube.com/watch?v=ReX0r2vm2U8&feature=youtu.be>
- 2. Make a working model as discussed in class. Following work need to be done roll number wise.

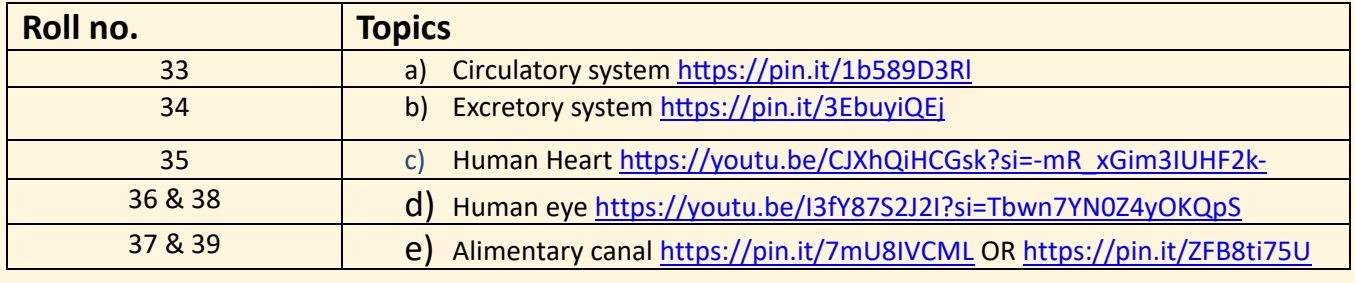

## **SOCIAL SCIENCE**

#### **Dear Students,**

**During Summer Vacations you all need to do some work.** 

**All details are given below for the same:**

- **1. Project work (as per CBSE guidelines)**
- **2. Revision work (History ch-2, Geo ch-1,2, Civics ch-1, Eco ch-1,2)**
- **3. Assignments (objective type, very short answer & case based)**
- **4. Map skills (History & Geography)**

#### ➢ **PROJECT WORK**

**Choose any one of the following topics.** 

**1. Consumer Awareness - Poster Making** 

**OR** 

**2. Social Issues - Research Project** 

**OR** 

#### **3. Sustainable Development - My Idea of Sustainable Development**

#### **Objectives:**

• Students are expected to apply the Social Science concepts that they have learnt over the years in order to prepare the project report.

- Students will be able to include different forms of Art in the Project work.
- It will help in enhancing the Life Skills of the Students.

#### **Focus points of project:**

A neat, creative and innovative project on any of the above given topics.

- 1. Cover page
- 2. Acknowledgement
- 3. Certificate
- 4. Index
- 5. Introduction
- 6. Detailed information (analyses, presentation, data etc)
- 7. Learning outcomes
- 8. The last page should have Conclusion
- 9. Bibliography.

#### **Learning Outcomes:**

- Consumers have the right to be free of hazardous goods and services that jeopardize their lives and property.
- The customer has a right to know about the quantity, consistency, purity, strength, and quality of goods and services.
- Students will be able to identify, describe and analyse important social issues from multiple cultural perspectives.
- Students will be able to define sustainability and identify major sustainability challenges.

#### **Rubrics:**

- **i.** Content accuracy, originality and analysis = 2
- **ii.** Presentation and creativity = 2
- **iii.** Overall neatness, pictures and good handwriting skills=1

#### **Date of submission: 1st July 2024.**

**NOTE**: 1. Assignment and map work will be provided on official group.

2. Project work need to be done in A4 size sheets (interleaf) and neatly spiral bind will be done at the time of submission. Pasting of pictures is important and mandatory for all.

#### **SOCIAL SCIENCE EXHIBITION**

#### **Dear students,**

**Following work is assigned to specific roll numbers. Mentioned here only. Accordingly, child will see their topic, watch video for the same and pursue further.**

- **Models should be creative, neat and properly labelled.**
- **Prepare a write up related to your model to explain your work.**
- **Material use for making the models should be biodegradable.**

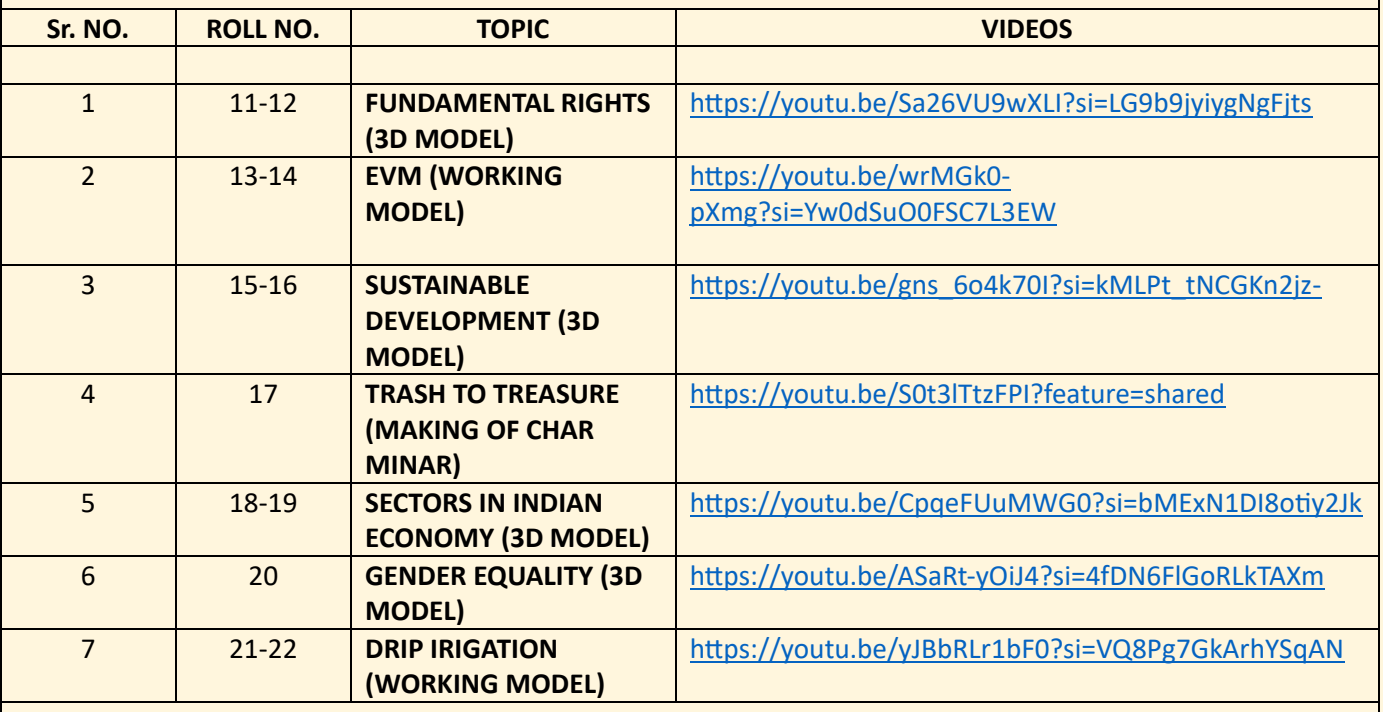

**NOTE:** IN CASE OF QUERY RELATED TO THE WORK ALLOTED CAN CONTACT YOUR TEACHERS.

- MS. NANDINI BHARDWAJ
- MS. JASPAL KAUR

# **ARTIFICIAL INTELLIGENCE**

- 1. Create an Artificial Intelligence file. The following topics should be added in your practical file.
	- Design an attractive page for the heading. (Mention your Name, Class, Section, Roll No. & Heading).
	- Acknowledgement
	- Certificate
	- 1.1 Write about 17 SDGs (Sustainable Development Goals) with pictures.
	- 1.2 Explain all the domains of AI with examples. (Paste Colourful Images).
	- 1.3 Draw AI Project Cycle and explain them briefly.
	- 1.4 Do the following Python programs in the practical file.
- Q1. Write a program to input a string and display the count of vowels and consonants in the string.
- Q2. Input a number from the user and check whether the given number is even or odd.
- Q3. Write a program to input a string and display the string in the reverse order.
- Q4. Write a program to take input of a number n and then display its factorial.
- Q5. Input two numbers from the user and display the area of the rectangle.
- Q6. Write a python code to input the lengths of three sides of a triangle and display whether the triangle will be scalene, isosceles or equilateral.
- Q7. Write a program to input two numbers and display the LCM of the two numbers.
- Q8. Write a program to input a number and display whether it is a prime number or not.
- Q9. Write a program to input two numbers and swap both the numbers.
- Q10. Write a program to input the percentage if the student gets more than 80% then display "You are

awarded – Certificate of Excellence" otherwise "You are not awarded – Certificate of Excellence".

- Q11. Write a program to input two numbers and display the greater of them.
- Q12. Write a program to input a number and check whether it is a multiple of 2 or not. The check is valid only for positive numbers.

Q13. Write a program to input the sum of first ten natural numbers.

Q14. Write a program to input the first name and the last name from the user and display the full name.

Q15. Write a program to input the year as 2025 and check whether it is a leap year or not.

- Q16. Write a program to input two numbers and calculate its difference, sum, division and product.
- Q17. Write a program to input the side of a square and find out its perimeter and area.
- Q18. Write a program to input a number and check whether the number is positive or negative.
- Q19. To input billing amount and gender. If the billing amount is more than 10000 and gender is female,

then discount is 15% otherwise discount is 10%. Calculate the billing amount accordingly.

Q20. Input a number from the user and display its table.

**NOTE: Write the Python programs code in the Python Software and paste its output also. Take the screenshot of the source code and output and attach both the screenshots in MS WORD. Take the print and paste in your practical file.** 

- **The marks will be allotted on the basis of:**
	- **Creativity**
	- **Content**
	- **Python Code**
	- **Neatness**

#### *Example*

**Q. Input two numbers from the user and display its sum.**

# **SOURCE CODE**

```
first.py - C:/Users/admin/Documents/first.py (3.10.5)
```

```
File Edit Format Run Options Window Help
```

```
a=int(input("Enter the first number"))
b=int(input(" Enter the second number"))
c=a+bprint ("Result", c)
```
# **OUTPUT**

#### DLE Shell 3.10.5

```
File Edit Shell Debug Options Window Help
```

```
Python 3.10.5 (tags/v3.10.5:f377153, Jun 6 2022, 16:14:13) [MSC v.1929
   Type "help", "copyright", "credits" or "license()" for more information.
\gg================== RESTART: C:/Users/admin/Documents/first.py ===========
   Enter the first number 5
    Enter the second number 9
   Result 14
\gg
```